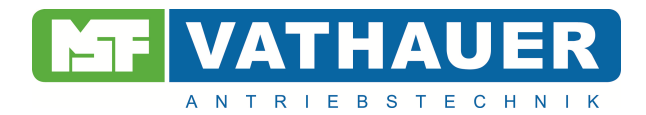

# **Bedienungsanleitung**

# **Frequenzumrichter Vector 54 / 1-phasig**

**0,37 – 0,75 kW** 

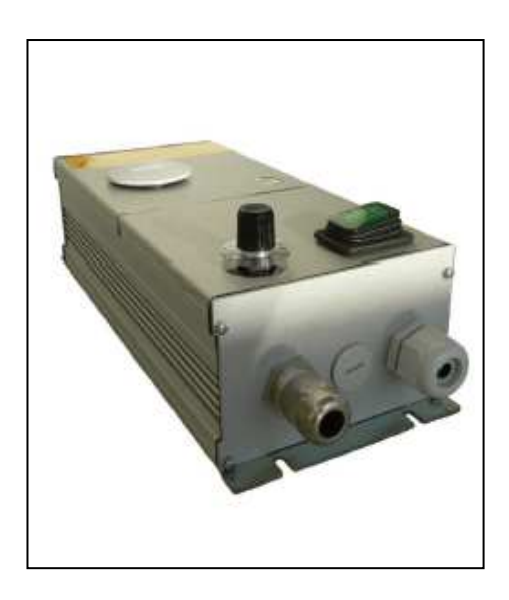

Stand: 05/2012 Datum: 18.05.2012

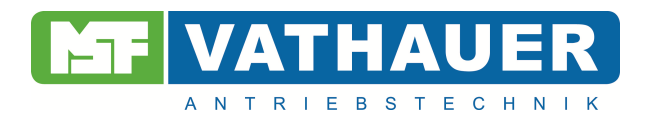

#### **Garantie**

MSF – Vathauer Antriebstechnik GmbH & CO KG gewährleistet auf alle elektronischen Geräte eine Gewährleistung von 12 Monaten (im Einschichtbetrieb) nach Auslieferung gegen Design-, Material- oder Verarbeitungsmängeln, gemäß den aktuellen Liefer- und Zahlungsbedingungen.

MSF – Vathauer Antriebstechnik GmbH & CO KG behält sich das Recht vor, Inhalt und Produktangaben dieser Bedienungsanleitung ohne vorherige Bekanntgabe zu ändern.

Das Urheberrecht an dieser Unterlage ist MSF – Vathauer Antriebstechnik GmbH & CO KG vorbehalten.

# **Achtung!**

Lesen Sie bitte dieses Handbuch sorgfältig und vollständig durch. Beginnen Sie mit der Installation und Betriebnahme erst danach.

Technische Änderungen vorbehalten.

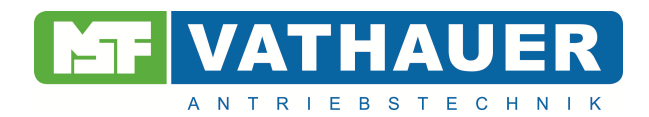

# Inhaltsverzeichnis

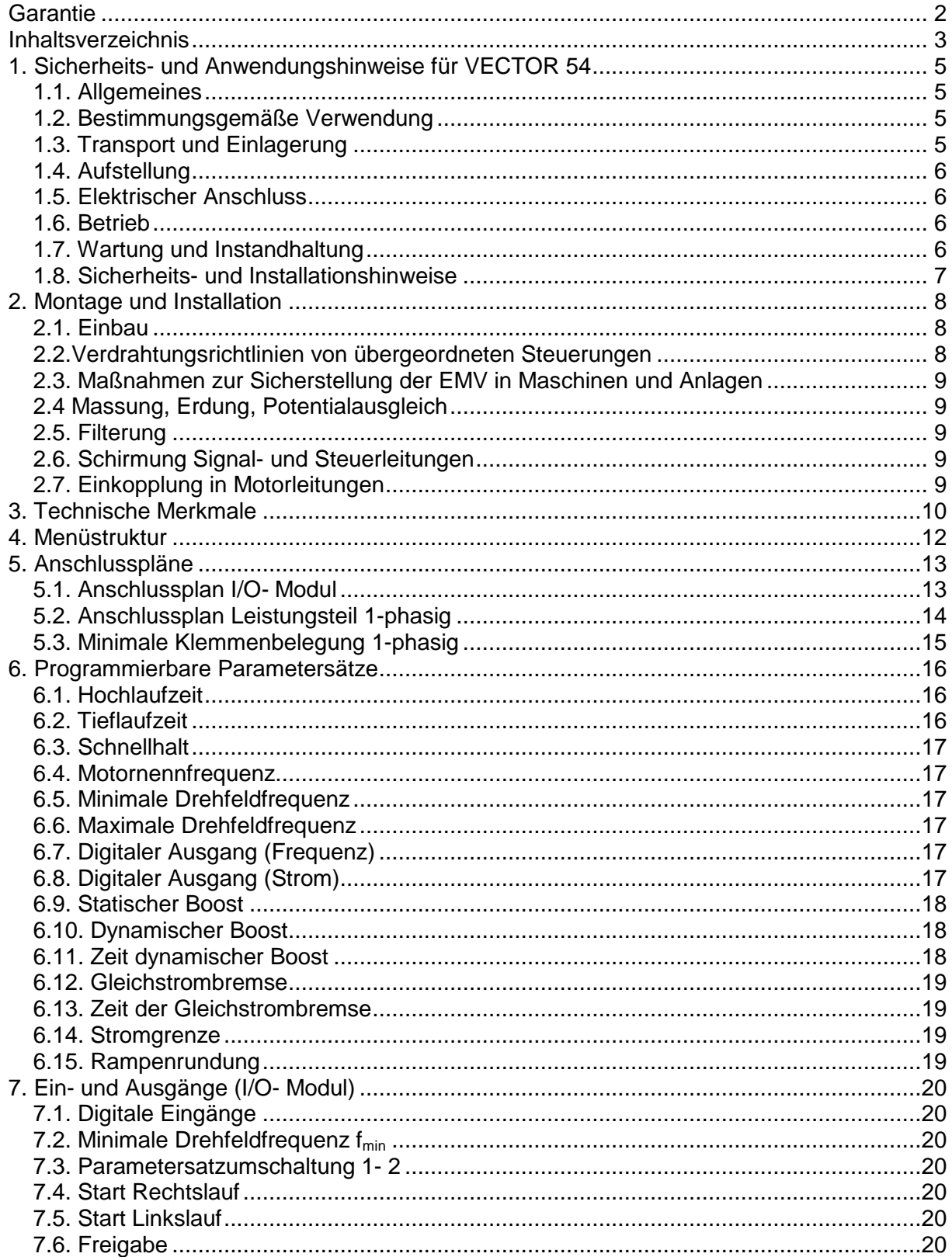

Am Hessentuch 6-8 Fax: ++49 (0) 5231-66856<br>www.msf-technik.de

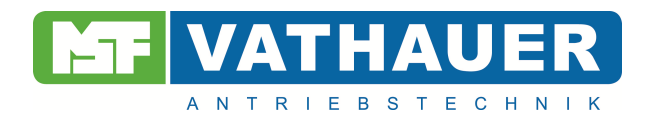

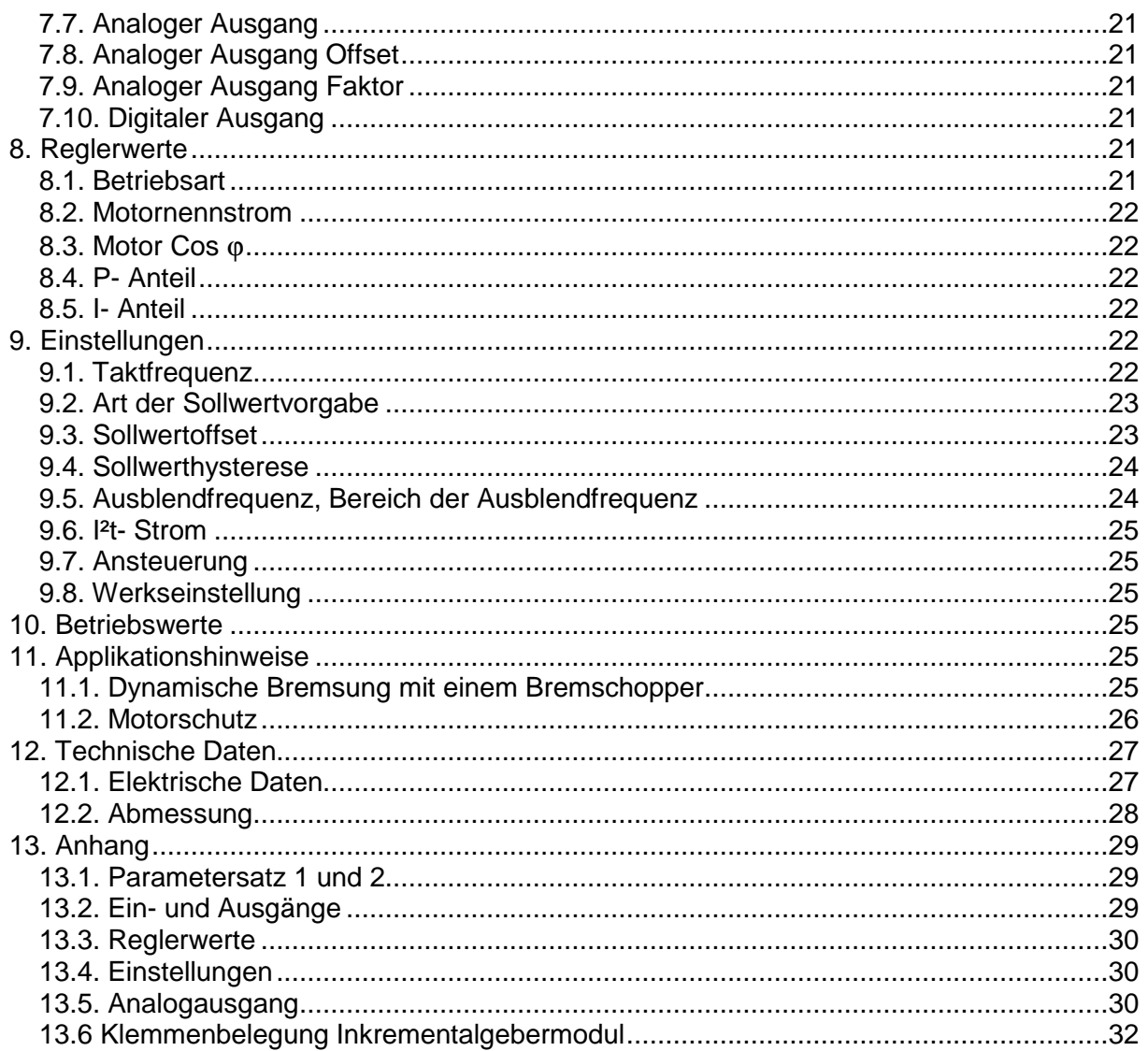

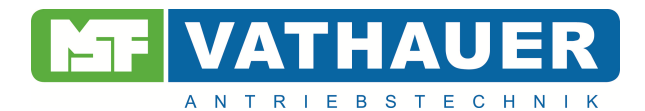

# **1. Sicherheits- und Anwendungshinweise für VECTOR 54**

## **1.1. Allgemeines**

Während des Betriebes haben die Frequenzumrichter unter Umständen spannungsführende, blanke, gegebenenfalls auch bewegliche oder rotierende Teile sowie heiße Oberflächen. Bei unzulässigem Entfernen der erforderlichen Abdeckung, bei unsachgemäßem Einsatz, bei falscher Installation oder Bedienung besteht die Gefahr von Tod oder schweren gesundheitlichen oder materiellen Schäden.

Alle Arbeiten zum Transport, zur Installation und Inbetriebnahme sowie zur Instandhaltung sind von qualifiziertem Fachpersonal auszuführen (IEC 364 bzw. CENELEC HD 384 oder DIN VDE 0100 und IEC- Report 664 oder DIN VDE 0110 und nationale Unfallverhütungsvorschriften oder VGB 4 beachten).

Qualifiziertes Fachpersonal im Sinne dieser grundsätzlichen Sicherheitshinweise sind Personen, die mit Aufstellung, Montage, Inbetriebsetzung und Betrieb des Produktes vertraut sind und über die ihrer Tätigkeit entsprechende Qualifikationen verfügen (festgelegt in IEC 364 oder DIN VDE 0105).

#### **1.2. Bestimmungsgemäße Verwendung**

Frequenzumrichter sind Komponenten zum Einbau in Maschinen, die in gewerblichen Anlagen eingesetzt werden.

Die Inbetriebnahme der Frequenzumrichter ist so lange untersagt, bis festgestellt wurde, dass die Maschine, in die die Frequenzumrichter eingebaut sind, den Bestimmungen der EG- Richtlinie 89/ 392/ EWG (Maschinenrichtlinie) entspricht.

Die Frequenzumrichter entsprechen den Schutzzielen der Niederspannungsrichtlinie 73/ 231/ EWG und den harmonisierten Normen der Reihe prEN 50178/ DIN VDE 0160 in Verbindung mit EN 60439- 1/ DIN VDE 0660 Teil 500 und EN 601146/ DIN VDE 0558.

Der Betrieb ist nur bei Einhaltung der EMV- Richtlinie (89/ 336/ EWG) erlaubt.

Die technischen Daten sowie die Angaben zu Anschlussbedingungen sind dem Leistungsschild oder der Dokumentation zu entnehmen und unbedingt einzuhalten.

## **1.3. Transport und Einlagerung**

Die Hinweise für den Transport, die Lagerung und die sachgemäße Handhabung sind zu beachten.

Nach der Auslieferung festgestellte Beschädigungen sind dem Transportunternehmen sofort mitzuteilen. Vor einer Inbetriebnahme ist gegebenenfalls der Lieferant zu verständigen.

Klimatische Bedingungen sind entsprechend prEN 50178 einzuhalten.

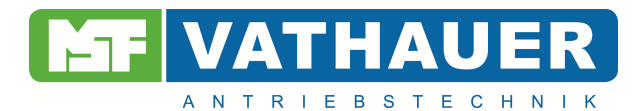

## **1.4. Aufstellung**

Die Aufstellung und Kühlung der Geräte muss entsprechend den Vorschriften der zugehörigen Dokumentation erfolgen.

Die Frequenzumrichter sind vor unzulässiger Beanspruchung zu schützen. Sie sind nur so anzufassen, dass keine Bauelemente verbogen und/ oder Isolationsabstände verändert werden. Die Berührung elektronischer Bauelemente und Kontakte ist zu vermeiden.

Frequenzumrichter enthalten elektrostatisch gefährdete Bauelemente. Diese Bauelemente können durch unsachgemäße Behandlung sehr leicht zerstört werden. Eingebaute elektrische Komponenten dürfen nicht zerstört werden (unter Umständen Gesundheitsgefährdung).

#### **1.5. Elektrischer Anschluss**

Bei Arbeiten an unter Spannung stehenden Geräten und/ oder Anlagen sind die geltenden nationalen Unfallverhütungsvorschriften (z.B. VGB 4) zu beachten.

Die elektrische Installation ist nach den einschlägigen Vorschriften durchzuführen (z.B. Leitungsquerschnitte, Absicherung, Schutzleiteranbindung). Darüber hinausgehende Hinweise sind in der Dokumentation enthalten.

Die Einhaltung der durch die EMV- Gesetzgebung erforderten Grenzwerte für die Anlage liegt in der Verantwortung des Herstellers der Anlage. Hinweise für die EMV- gerechte Installation wie Schirmung, Erdung, Anordnung von Filtern und Verlegung der Leitungen befinden sich in der Dokumentation der anderen Komponenten.

#### **1.6. Betrieb**

Anlagen, in die Frequenzumrichter eingebaut sind, müssen ggf. mit zusätzlichen Überwachungs- und Schutzeinrichtungen gemäß den jeweils gültigen Sicherheits-bestimmungen, z.B. Gesetz über technische Arbeitsmittel, Unfallverhütungsvorschriften usw. ausgerüstet werden. Die Dokumentation des Herstellers ist zu beachten.

Nach dem Trennen der Frequenzumrichter von der Versorgungsspannung dürfen spannungsführende Geräteteile und Leitungsanschlüsse wegen möglicherweise aufgeladener Kondensatoren nicht sofort berührt werden. Hierzu sind die entsprechenden Hinweisschilder auf dem Frequenzumrichter zu beachten. Während des Betriebes sind alle Abdeckungen geschlossen zu halten.

#### **1.7. Wartung und Instandhaltung**

Die Dokumentation des Herstellers ist zu beachten.

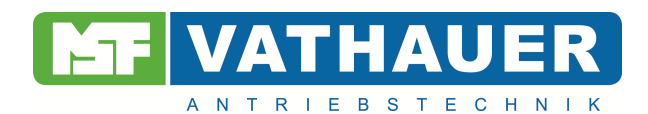

#### **1.8. Sicherheits- und Installationshinweise**

Frequenzumrichter sind Betriebsmittel zum Einsatz in industriellen Starkstromanlagen und werden mit Spannungen betrieben, die bei Berührung zu schweren Verletzungen oder zum Tode führen können!

- Installationen und Arbeiten sind nur durch qualifiziertes Elektrofachpersonal und bei spannungsfrei geschaltetem Gerät zulässig. Die Bedienungsanleitung muss diesen Personen stets verfügbar sein und von ihnen konsequent beachtet werden.
- Die örtlichen Vorschriften zur Errichtung von elektrischen Anlagen sowie Unfallverhütungsvorschriften sind einzuhalten.
- Das Gerät führt auch nach dem netzseitigen Abschalten noch bis zu 5 Minuten gefährliche Spannung. Das Öffnen des Gerätes ist daher erst 5 Minuten nachdem das Gerät spannungsfrei geschaltet wurde zulässig. Vor dem Einschalten der Netzspannung sind alle Abdeckungen wieder anzubringen.
- Auch bei Motorstillstand (z.B. durch Elektroniksperre, Kurzschluss an den Ausgangsklemmen oder blockiertem Antrieb) können die Netzanschlussklemmen, Motorklemmen gefährliche Spannung führen. Ein Motorstillstand ist nicht gleichbedeutend mit einer galvanischen Trennung vom Netz.
- **Achtung**: Der Frequenzumrichter kann unter bestimmten Einstellbedingungen nach dem netzseitigen Einschalten automatisch anlaufen.

#### **Achtung! Lebensgefahr!**

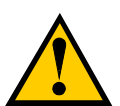

**Das Leistungsteil führt unter Umständen auch nach dem netzseitigen Abschalten noch bis zu 5 Minuten Spannung. Klemmen, Motorzuleitungen und Motorklemmen können Spannung führen! Das Berühren offener oder freier Klemmen, Leitungen und Geräteteilen kann zu schweren Verletzungen oder zum Tode führen!** 

#### **Vorsicht**

- Kinder und die Öffentlichkeit dürfen keinen Zugang und Zugriff zum Gerät haben!
- Das Gerät darf nur für den vom Hersteller vorgesehenen Zweck verwendet werden. Unbefugte Veränderungen und die Verwendung von Ersatzteilen und Zusatzeinrichtungen, die nicht vom Hersteller des Gerätes verkauft oder empfohlen werden, können Brände, elektrische Schläge und Verletzungen verursachen.
- Bewahren Sie diese Bedienungsanleitung zugriffsfähig auf und geben Sie diese jedem Benutzer!

#### **Europäische EMV- Richtlinie**

Wenn der Frequenzumrichter entsprechend den Empfehlungen diesen Handbuches installiert wird, erfüllt er die Anforderungen der EMV- Richtlinie, entsprechend der EMV- Produkt- Norm für motorbetriebene Systeme EN 61800-3.

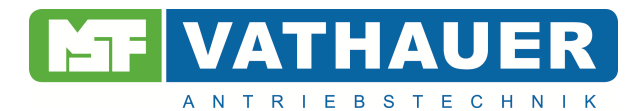

# **2. Montage und Installation**

## **2.1. Einbau**

Die Geräte benötigen ausreichende Belüftung.

**Die Warmluft ist oberhalb der Umrichter abzuführen!**

## **2.2.Verdrahtungsrichtlinien von übergeordneten Steuerungen**

Die Frequenzumrichter sind für den Betrieb in industrieller Umgebung entwickelt, in der hohe Werte an elektromagnetischen Störungen zu erwarten sind. Im allgemeinen gewährleistet eine fachgerechte Installation einen gefahrlosen und störungsfreien Betrieb. Sollten über die EMV- Richtlinien hinausgehende Grenzwerte gefordert werden, erweisen sich die folgenden Richtlinien als empfehlenswert.

- 1. Stellen Sie sicher, dass alle Geräte im Schaltschrank über kurze Erdungsleitungen mit großem Querschnitt, die an einem gemeinsamen Erdungspunkt oder einer Erdungsschiene angeschlossen sind, gut geerdet sind. Besonders wichtig ist es, dass jedes an den Frequenzumrichtern angeschlossene Steuergerät (z.B. Automatisierungsgeräte) über eine kurze Leitung mit großem Querschnitt mit dem selben Erdungspunkt verbunden ist, wie auch der Frequenzumrichter selbst.
- 2. Der PE- Leiter des über den Frequenzumrichter gesteuerten Motors ist möglichst direkt an den mit dem Kühlkörper verbundenen Erdungsanschluss zusammen mit dem PE der Netzzuleitung des zugehörigen Frequenzumrichter anzuschließen. Das Vorhandensein einer zentralen Erdungsschiene im Schaltschrank und das Zusammenführen aller Schutzleiter auf diese Schiene gewährleistet in der Regel einen einwandfreien Betrieb.
- 3. Soweit möglich sind für die Steuerung geschirmte Leitungen zu verwenden. Die Leitungsenden sorgfältig abschließen und darauf achten, dass die Adern nicht über lange Strecken ungeschirmt verlaufen. Der Schirm von Analog- Sollwert- Kabeln sollte nur einseitig am Frequenzumrichter geerdet werden. Nicht benutzte Adern der Steuerleitungen sollten geerdet werden.
- 4. Die Steuerleitungen sind von den Lastleitungen möglichst weit entfernt zu verlegen, unter Verwendung getrennter Leitungskanäle etc. Bei Leitungskreuzungen soll nach Möglichkeit ein Winkel von 90° hergestellt werden.
- 5. Stellen Sie sicher, dass die Schütze und Relais in den Schaltschränken entstört sind, entweder durch RC- Beschaltung oder Varistoren im Fall von Wechselspannungsschützen oder durch "Freilaufdioden" bei Gleichstromschützen, **wobei die Entstörmittel an den Schützspulen anzubringen sind**. Diese Entstörung ist besonders dann wichtig, wenn die Schütze von den Relais im Frequenzumrichter gesteuert werden (Optional).
- 6. Für die Lastverbindungen geschirmte Kabel verwenden und die Abschirmung an beiden Enden erden. Nach Möglichkeit direkt am PE- Ausgang des Frequenzumrichters.
- 7. Wenn der Antrieb in einer gegen elektromagnetische Störungen empfindliche Umgebung arbeiten soll, dann wird die Verwendung von Funkentstörfiltern empfohlen, um die leitungsgebundenen und abgestrahlten Störungen des Umrichters einzuschränken. In diesem Fall ist das Filter möglichst nah am Umrichter zu montieren und gut zu erden.

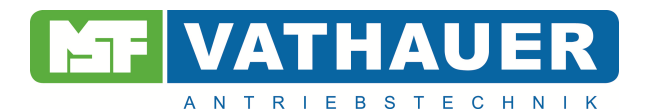

8. Die niedrigste noch mögliche Schaltfrequenz wählen. Dadurch wird die Intensität der vom Frequenzumrichter erzeugten elektromagnetischen Störungen herabgesetzt.

Bei der Installation der Frequenzumrichter darf nicht gegen die Sicherheitsbestimmungen verstoßen werden!

#### **2.3. Maßnahmen zur Sicherstellung der EMV in Maschinen und Anlagen**

Nachfolgend werden Maßnahmen zur Sicherstellung der elektromagnetischen Verträglichkeit genannt. Das Gerät erfüllt die Anforderungen der Störfestigkeit sowie der Störemission für den Einsatz in der Industrie, unter Beachtung aller der in der Betriebsanleitung aufgeführten Installationsmaßnahmen.

#### **2.4 Massung, Erdung, Potentialausgleich**

Die richtige, fachgerechte Massung oder Erdung gewährleistet den Personenschutz vor gefährlichen Berührungsspannungen (Ein-, Ausgangs- und Zwischenkreisspannung) und ist durch Störstromableitungen und niederimpedanten Potentialausgleich ein wichtiges Instrumentarium zur Minderung elektromagnetischer Beeinflussungen.

## **2.5. Filterung**

Filter werden in den leitungsgebundenen Übertragungsweg zwischen Störquelle und Störsenke eingefügt und haben die Aufgabe, leitungsgebundene Aussendungen zu reduzieren sowie die Störfestigkeit zu erhöhen. Zusätzliche externe Filter können die Störemission negativ beeinflussen!

#### **2.6. Schirmung Signal- und Steuerleitungen**

Schirmung dient zur Entkopplung von Felder zwischen zwei räumlichen Bereichen, d.h. mit ihr wird ebenfalls die Emission elektromagnetischer Strahlung vermindert und die Störfestigkeit erhöht. Der konsequente Einsatz von Metallgehäusen zeigt eine der wichtigsten Grundmaßnahmen zur Sicherstellung der EMV.

## **2.7. Einkopplung in Motorleitungen**

Die induktive Einkopplung in einen Stromkreis kann unter Verwendung verdrillter Adern wesentlich verringert werden. Kapazitive, induktive und elektromagnetische Einkopplungen sind durch Kabelschirme zu reduzieren. Dabei ist zu beachten, dass zur Reduktion niederfrequenter kapazitiver Einkopplungen die einseitige Schirmauflage in vielen Fällen ausreichend ist. Gegen induktive und hochfrequente elektromagnetische Einkopplungen wirkt nur der beidseitig aufgelegte Kabelschirm. Die Abschirmung darf **nicht als Schutzerdung** benutzt werden!

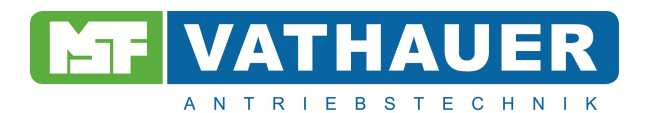

# **3. Technische Merkmale**

Bei dem VECTOR 54 handelt es sich um einen Frequenzumrichter mit modularem Aufbau, der einerseits in seiner Grundvariante ein optimiertes Preis- Leistungsverhältnis darstellt und einfachen Anwendungen gerecht wird, andererseits durch die Verwendung von Zusatzmodulen bis hin zum geregelten Antrieb mit Vectorregelung oder zu einer Positionierung aufgerüstet werden kann.

Kernstück ist ein 16-bit Signalprozessor mit internem Flash- Speicher zur Generierung des Impulsmusters und Bewältigung aller anfallenden steuerungs- und regelungstechnischen Aufgaben.

Über die serielle und die SPI- Schnittstelle ist dieser Prozessor in der Lage mit einem oder mehreren intelligenten Modulen zu kommunizieren.

Unter den Begriff der intelligenten Module fallen zum Beispiel solche, die zur Umsetzung eines Busprotokolls dienen, wie z.B. Interbus- S, Profibus, CAN- Bus, aber auch solche, die dem Frequenzumrichter eine gewisse SPS- Funktionalität verleihen mit einer Vielzahl von verknüpfbaren Eingängen, oder auch ein LC- Display mit Klartextanzeige und innerhalb des Moduls abspeicherbaren Parametern.

Zu den passiven Modulen zählen solche, die dem Frequenzumrichter zusätzliche digitale Ein- und Ausgänge verleihen, einem Inkrementalgebereingang und die Anpassung an RS232 und RS485 **Schnittestellen** 

Der modulare Aufbau erleichtert bzw. ermöglicht eine flexible Umsetzung von Kundenwünschen und kundenspezifischen Weiterentwicklungen. Diese resultieren aus langjährigen Erfahrungen in Verbindung mit den Anforderungen an Frequenzumrichter an praxisgerechte Einsatzfälle. Die Menüoberfläche ist übersichtlich und gut strukturiert.

#### **Besondere Eigenschaften**

Die praxisgerechte Bauform bietet folgende Vorteile: Verschiedene Einbaulagen bieten eine Optimierung und Minimierung an Platzbedarf im Schaltschrank. Außerdem ist im VECTOR 54 ein Bremschopper integriert.

#### **Aufsteckbares Bedieninterface bietet folgende Vorteile:**

- LCD- Grafikdisplay.
- Klartextanzeige.
- Online Parametrierung.

#### **Mühelose Parametrierung durch komfortable PC- Bedienoberfläche:**

- RS232- Schnittstelle optional.
- Zwei programmierbare Parametersätze mit frei wählbaren Sollwerten.
- Programmierbare Ein- und Ausgangsklemmen.

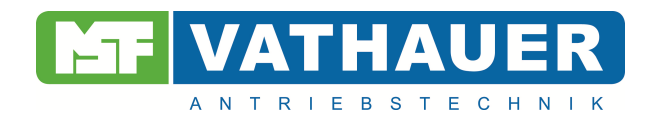

#### **Hohe Betriebssicherheit durch:**

- Hohe Störfestigkeit sowie geringe Störemission durch das Aluminiumgehäuse und die serienmäßigen Ein- und Ausgangsfilter.
- Bedingt Kurzschlussfest.
- Potentialgetrennter Sollwerteingang.
- Kein Abschalten des Umrichters bei kurzzeitigem Überstrom (z.B.: dynamische Beschleunigung) durch das CCDS- System (Current Control Dynamic Scan).

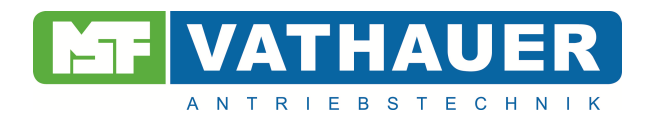

# **4. Menüstruktur**

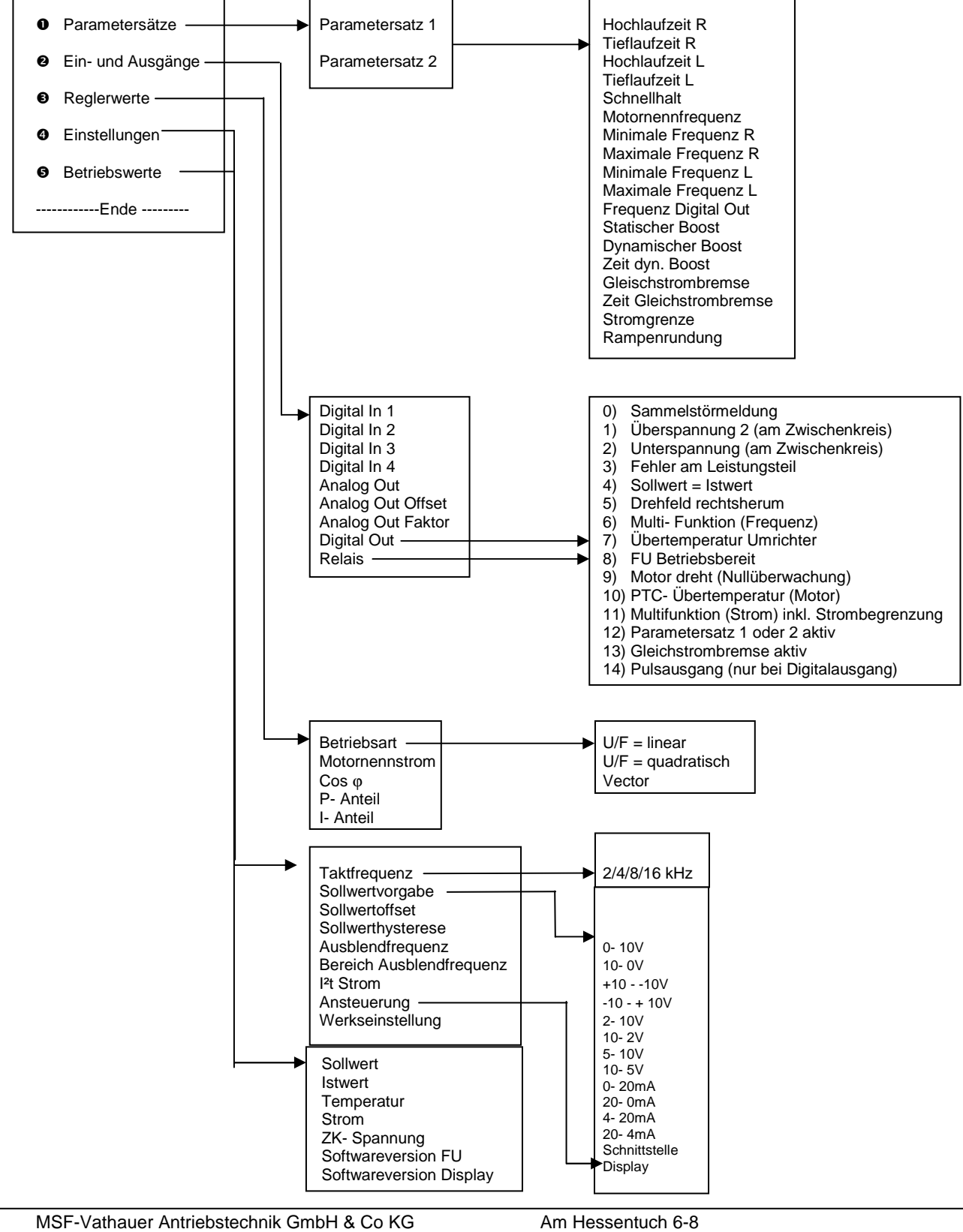

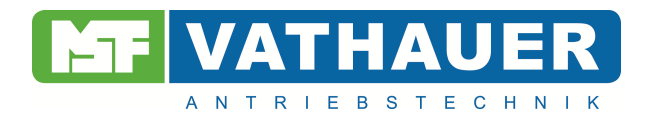

# **5. Anschlusspläne**

# **5.1. Anschlussplan I/O- Modul**

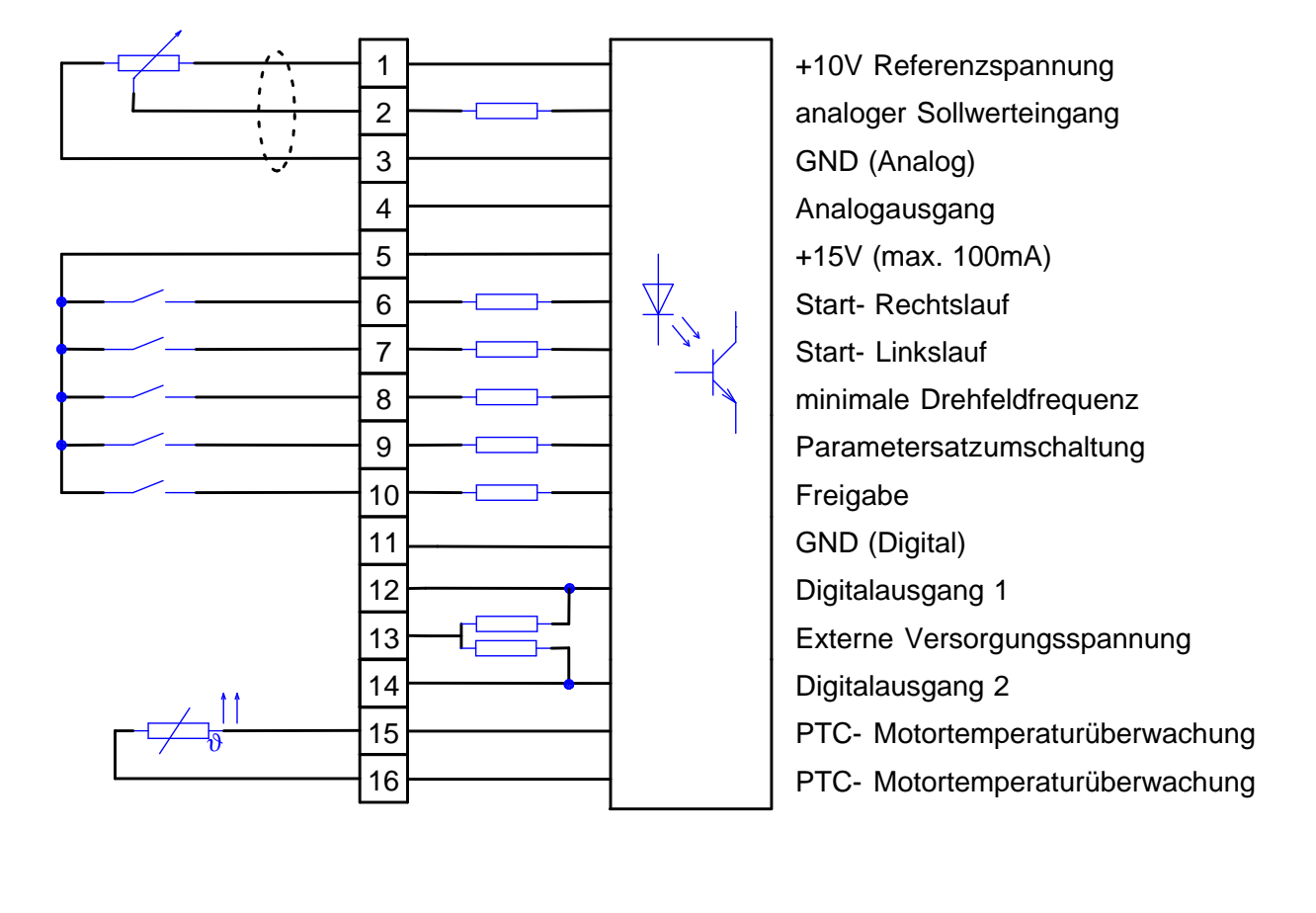

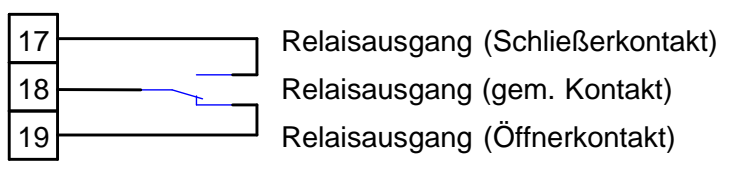

Der Relaiskontakt darf max. mit 250V AC,7A belastet werden!

**Hinweis**: Die Digitaleingänge (Klemme 6,7,8,9) sind für einen Steuerspannungsbereich von 12 – 30V ausgelegt! Der Open- Collector- Ausgang (Klemme 12,13) ist maximal mit 30V/40mA belastbar!

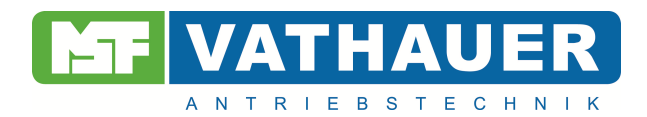

# **5.2. Anschlussplan Leistungsteil 1-phasig**

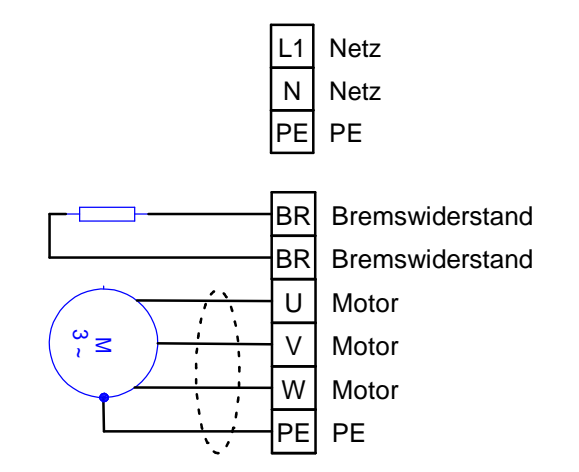

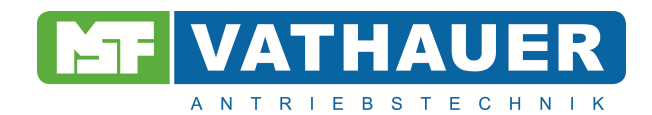

# **5.3. Minimale Klemmenbelegung 1-phasig**

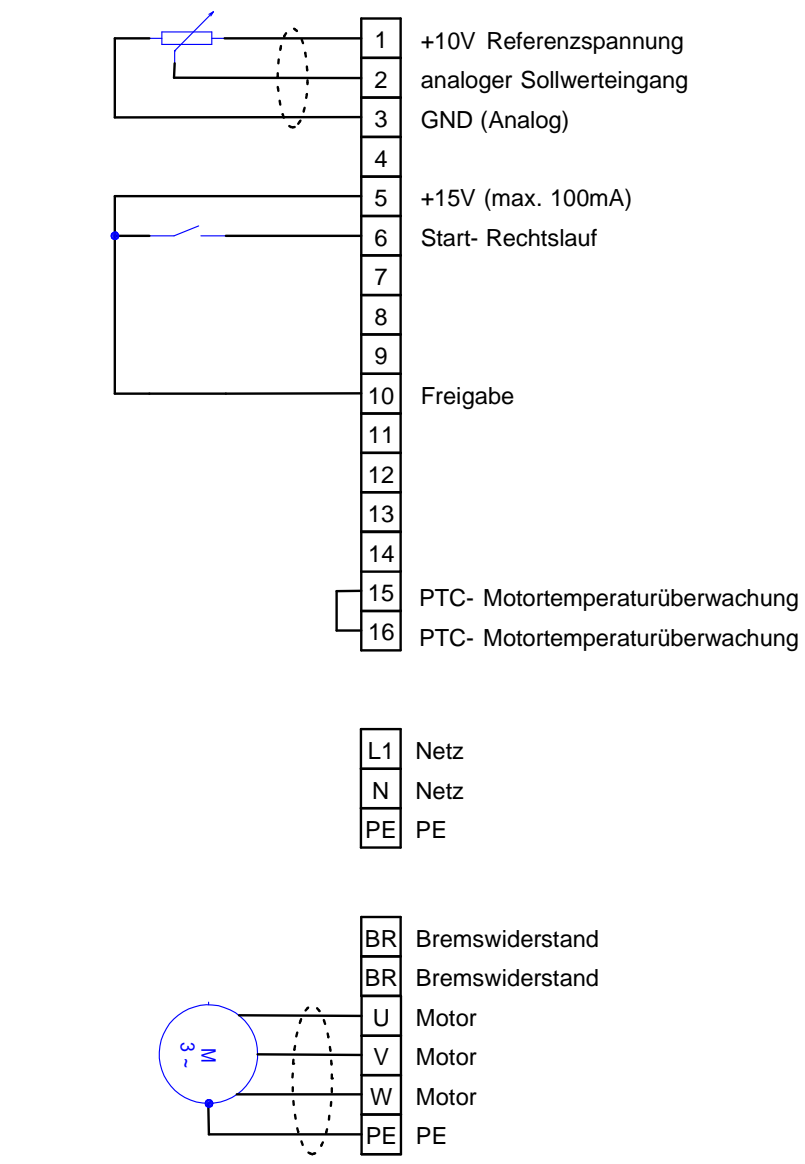

Die vorstehende Zeichnung veranschaulicht die minimal notwendige Klemmenbelegung der digitalen Eingänge.

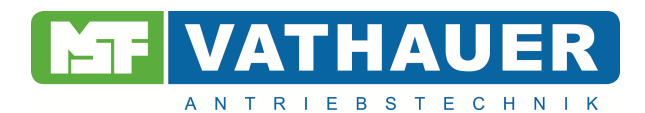

# **6. Programmierbare Parametersätze**

Nur Parametrierung des Antriebes stehen zwei voneinander unabhängige Parametersätze zur Verfügung, bei denen die Hoch- und Tieflaufzeit sowie die Minimale und Maximale Drehfeldfrequenz für den Links- und Rechtslauf getrennt einstellbar ist.

# **6.1. Hochlaufzeit**

Zeit, in der der Motor, beginnend bei 0Hz,die vorher einzustellende maximalen Frequenz bei sprungartiger Sollwertvorgabe erreichen würde. Eine Verlängerung der Hochlaufzeit erfolgt durch die Verringerung der Rampensteilheit, eine Verkürzung erfolgt durch die Erhöhung der Rampensteilheit  $\binom{Hz}{s}$ .

Der Quotient aus Maximalfrequenz/ Hochlaufzeit ergibt die sogenannte Rampe. Diese bezeichnet die Drehfeldfrequenzänderung pro Zeiteinheit. Eine "steile Rampe" ist gleichbedeutend mit einer kurzen Hochlaufzeit, eine "flache Rampe" ist gleichbedeutend mit einer langen Hochlaufzeit. Die eingestellten Hochlaufzeiten müssen immer auf den Anwendungsfall abgestimmt sein und den physikalischen Gegebenheiten, die hieraus resultieren, Rechnung tragen. Insbesondere zu kurze Hochlaufzeiten können zum Kippen des Motors oder zur Abschaltung des Umrichters durch Überstrom führen. Großes Feingefühl bei der Wahl ausreichend langer Hochlaufzeiten ist auch beim Antrieb großer Schwungmassen geboten.

Die Hochlaufzeiten sind für die Drehrichtungen links und rechts getrennt einstellbar.

## **6.2. Tieflaufzeit**

Zeit, in der der Motor, beginnend bei der vorher einzustellenden maximalen Frequenz, bei sprungartiger Sollwertvorgabe von 0Hz erreichen würde. Eine Verlängerung der Tieflaufzeit erfolgt durch die Verringerung der Rampensteilheit, eine Verkürzung erfolgt durch die Erhöhung der Rampensteilheit  $\binom{HZ}{S}$ .

Im wesentlichen treffen die Erläuterungen, die im Abschnitt "Hochlaufzeit" gemacht wurden, auch hier zu.

Bei der Wahl zu kurzer Tieflauframpen (besonders in Verbindung mit großen Schwungmassen) kann es zum Abschalten des Umrichters infolge Überspannung am Zwischenkreis kommen. Da die in diesem Betriebszustand am Motor anliegende Drehfeldfrequenz geringer als die Frequenz der Motorwelle ist, tritt eine Energierückspeisung (generatorischer Betrieb) ein, die eine unzulässige Erhöhung der Zwischenkreisspannung im Umrichter zur Folge hat.

Falls der spezielle Anwendungsfall keine längeren Tieflaufzeiten zulässt, kann man durch Einsatz eines Bremschopper die überhöhte Zwischenkreisspannung abbauen.

Der Bremschopper setzt die im generatorischen Betrieb erzeugte Energie in Wärme um. Die Hochlaufzeiten sind für die Drehrichtungen links und rechts getrennt einstellbar.

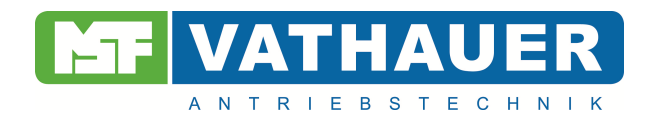

# **6.3. Schnellhalt**

Zeit, in der der Motor, beginnend bei der vorher einzustellenden maximalen Frequenz, durch die Wegnahme der Freigabe 0Hz erreichen würde. Eine Verlängerung der Tieflaufzeit erfolgt durch die Verringerung der Rampensteilheit, eine Verkürzung erfolgt durch die Erhöhung der Rampensteilheit (<sup>Hz</sup>/s).

Die Einstellung der Rampensteilheit erfolgt in den Parametersätzen 1 und 2.

## **6.4. Motornennfrequenz**

Eingabe der Nennfrequenz des angeschlossenen Motors in Hz.

## **6.5. Minimale Drehfeldfrequenz**

Vorher einzustellende Mindestdrehfeldfrequenz, die der Umrichter auch bei zu niedriger Vorgabe des Sollwertes am Analogeingang nicht unterschreiten soll. Die minimale Drehfeldfrequenz ist für die Drehrichtung links und rechts getrennt einstellbar.

**Hinweis**: Nur bei der Vorgabe "min. Frequenz = 0" wird bei einer Sollwertvorgabe von 0Volt die Frequenz 0Hz erreicht. Bei Vorgabe von Frequenzen >0Hz kann die Frequenz 0Hz nur durch STOP erreicht werden.

## **6.6. Maximale Drehfeldfrequenz**

Vorher einzustellende Maximaldrehfeldfrequenz, die der Umrichter auch bei größtmöglicher Sollwertvorgabe am Analogeingang (zulässiger Bereich: 0 bis 10V) nicht überschreiten soll. Die maximale Drehfeldfrequenz ist für die Drehrichtung links und rechts getrennt einstellbar.

## **6.7. Digitaler Ausgang (Frequenz)**

Einzustellende Drehfeldfrequenz, bei der der digitale Ausgang schalten soll. Diese Relaisfunktion wird durch Vorgabe von Werten ungleich 0 aktiviert.

# **6.8. Digitaler Ausgang (Strom)**

Einzustellende Stromhöhe, bei der der digitale Ausgang schalten soll. Zur Aktivierung dieser Relaisfunktion muss der eingegebene Wert des Parameters "Digitaler Ausgang" einen Wert größer Null betragen.

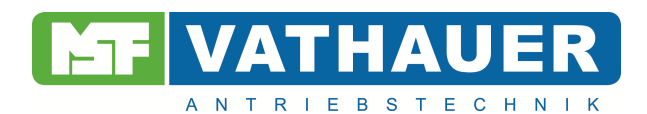

#### **6.9. Statischer Boost**

Von der linearen U/f- Kennlinie abweichende, in Prozent der Nennspannung angegebene Spannungserhöhung zur Erhöhung des Anlaufmomentes bei niedrigen Drehfeldfrequenzen.

Im Bereich niedriger Drehzahlen erlangt der Kupferwiderstand der Ständerwicklung erhebliche Bedeutung für die Betriebseigenschaft des Motors. Ohne Spannungskorrektur nimmt das Kippmoment zu niedrigen Drehfeldfrequenzen hin stark ab. Bei langsamen Anfahren könnte es vorkommen, dass der Motor infolge eines zu hohen aufzubringendes Losbrechmoments nicht anläuft. Durch eine Spannungserhöhung, dem sogenannten Boost, wird das Anlaufmoment erhöht. Die Höhe des Boostes wird in Prozent der Nennspannung bei 0Hz angegeben. Bei diesem Wert beginnend, nimmt die Spannung mit steigender Frequenz stetig zu und nähert sich dabei der normalen (linearen) U/f- Kennlinie: U/f= Konst.

Eine ständig vorhandene Spannungsanhebung wird "statischer Boost" genannt. Der Bereich der Spannungsanhebung erstreckt sich etwa bis zu einer Frequenz von 2/3 der Knickfrequenz. Damit sich während des Hochlaufs beim Übergang vom Boost auf die Kennlinie : U/f = konst. Kein Sprung im Drehmoment ergibt, enden alle Kennlinien des statischen Boost auf der U/f- Kennlinie. Gute Anlaufmomente erreicht man mit einer Boost- Einstellung von 8%. Übertrieben hohe Werte führen zu einer starken Erwärmung des Motors, die zur Zerstörung desselben durch Überhitzung führen kann, besonders wenn kein Fremdlüfter am Motor Anwendung findet. Zu hoher Boost kann auch zur Abschaltung des Umrichters durch Überstrom führen.

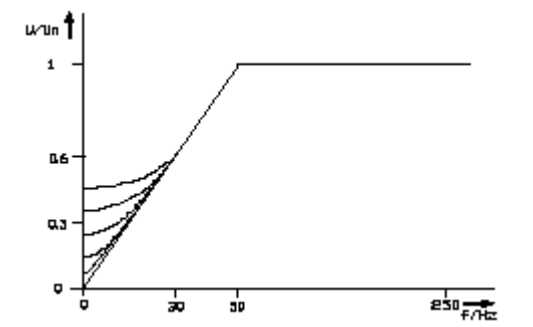

Bild 6.9.1 Normierte Ausgangsspannung als Funktion von Frequenz und Boost

## **6.10. Dynamischer Boost**

Von der linearen U/f- Kennlinie abweichende, in Prozent der Nennspannung angegebene "zeitbegrenzte" Spannungsanhebung zur Erhöhung des Anlaufmomentes bei niedrigen Drehfeldfrequenzen.

Der Einsatz des dynamischen Boost bewirkt eine auf ein Minimum begrenzte thermische Belastung des Motors. Er addiert sich zu einem eventuell vorhandenen statischen Boost. Es gelten dieselben Erläuterungen wie zum statischen Boost.

## **6.11. Zeit dynamischer Boost**

Der dynamische Boost wird während des Hochlaufs beim Überschreiten von 1Hz für die eingestellte Dauer aktiv.

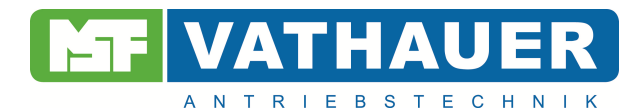

#### **6.12. Gleichstrombremse**

In Prozent der Nennspannung einzugebender Wert, der das Haltemoment des Motors (Moment im Stillstand) bestimmt.

**Hinweis**: Trotz eines vom Motor aufgebrachten hohen Moments bei der Drehfeldfrequenz von 0Hz kann die Motorwelle durch ein von außen an der Welle angreifendes Moment langsam gedreht werden, da es sich nicht um ein geregeltes System handelt.

#### **6.13. Zeit der Gleichstrombremse**

Zeitliche Dauer der Wirksamkeit der Gleichstrombremse.

Um eine thermische Überlastung des Motors zu verhindern ist die Gleichstrombremse auf maximal 25s beschränkt. Die Gleichstrombremse wird aktiviert beim Erreichen von 0Hz, sei es durch die Vorgabe eines Sollwertes von 0V oder durch "Stop". Falls während der Bremsung der Sollwert nicht wieder erhöht wird oder "Start" gegeben wird, bleibt die Gleichstrombremse für die gesamte voreingestellte Zeit aktiv. Beim Reversieren wird die Gleichstrombremse nicht aktiviert.

#### **6.14. Stromgrenze**

Bei Überschreiten der in den jeweiligen Parametersätzen eingestellten Stromgrenze erfolgt die Reduzierung der Drehfeldfrequenz bis auf einen Wert, bei dem der Motorstrom die eingestellte Stromgrenze nicht mehr übersteigt. Die Reduzierung kann bis zu einer Drehfeldfrequenz von ca. 8Hz erfolgen.

#### **6.15. Rampenrundung**

Bei Einschalten der Rampenrundung steigt und fällt die Drehfeldfrequenz nicht mehr linear. Sie folgt vielmehr einer S-Rundung. Bei der Benutzung der Rampenrundung verlängert sich die Hoch- und Tieflaufzeit um den Faktor 2.

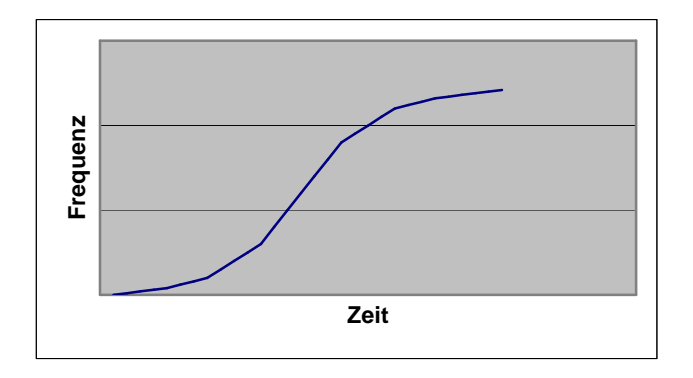

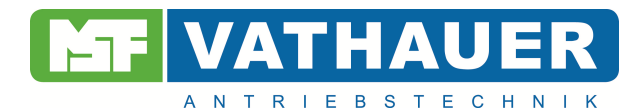

# **7. Ein- und Ausgänge (I/O- Modul)**

## **7.1. Digitale Eingänge**

Die Klemmen 6,7,8, und 9 sind digitale Eingänge und sind mit folgenden Funktionen belegt: Start Rechts Start Links Minimale Drehfeldfrequenz  $f_{min}$ Parametersatzumschaltung 1- 2

## **7.2. Minimale Drehfeldfrequenz fmin**

Bei aktiver Funktion wird unabhängig vom Sollwert die minimale Drehfeldfrequenz eingehalten.

## **7.3. Parametersatzumschaltung 1- 2**

Der aktuelle Parametersatz wird durch die Beschaltung des Digitaleingangs ausgewählt. Ein durch die Beschaltung des entsprechenden Eingangs gewünschter Parametersatz wird Online übernommen.

## **7.4. Start Rechtslauf**

Die Aktivierung dieser Funktion führt zum Hochlauf des Motors mit der eingestellten Hochlaufzeit im gewählten Parametersatz bis zum Erreichen des Sollwertes mit der genannten Drehrichtung. Die Inaktivierung bewirkt bei inaktiver "Start Linkslauf Funktion" den Tieflauf mit der eingestellten Rampe des gewählten Parametersatzes bis zum Stillstand. Ist die Rampe des entsprechenden Parametersatzes ausgeschaltet, wird die Welle sofort freigegeben.

## **7.5. Start Linkslauf**

Siehe Start Rechtslauf mit entgegengesetzter Drehrichtung. Bei zusätzlicher Aktivierung von Start Rechts, hat Start Rechts Vorrang und es erfolgt ein Reversiervorgang.

## **7.6. Freigabe**

Aktivieren des Einganges bewirkt eine Initialisierung der Steuerung und des Leistungsteils des Umrichters, an deren Ende die Betriebsbereitschaft des Gerätes steht. Das Offnen des Einganges bewirkt eine sofortige Auslösung der Schnellhaltfunktion, deren Tieflaufzeit in den Parametersätzen eingestellt ist.

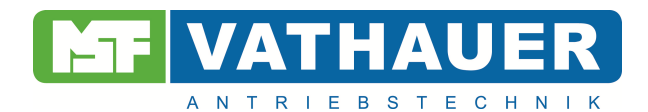

# **7.7. Analoger Ausgang**

Der analoge Ausgang kann mit verschiedenen Funktionen, wie z.B. der Drehfeldfrequenz in 1/10 Hz (Adresse 38), beschaltet werden. Die gesamte Liste der Funktionen des Analogausgangs ist im Anhang zu finden.

# **7.8. Analoger Ausgang Offset**

Mit dieser Funktion kann die Ausgangsspannung des Analogausgangs vom Nullpunkt verschoben werden.

# **7.9. Analoger Ausgang Faktor**

Mit dieser Funktion kann die Ausgangsspannung um einen einstellbaren Faktor gespreizt werden.

# **7.10. Digitaler Ausgang**

Der digitale Ausgang kann mit den folgenden Funktionen beaufschlagt werden:

- 0) Sammelstörmeldung
- 1) Überspannung 2 (am Zwischenkreis)
- 2) Unterspannung (am Zwischenkreis)
- 3) Fehler am Leistungsteil
- 4) Sollwert = Istwert
- 5) Drehfeld rechtsherum
- 6) Multi- Funktion (Frequenz)
- 7) Übertemperatur Umrichter
- 8) FU Betriebsbereit
- 9) Motor dreht (Nullüberwachung)
- 10) PTC- Übertemperatur (Motor)
- 11) Multifunktion (Strom) inkl. Strombegrenzung
- 12) Parametersatz 1 oder 2 aktiv
- 13) Gleichstrombremse aktiv
- 14) Pulsausgang

# **8. Reglerwerte**

#### **8.1. Betriebsart**

Es bestehlt die Wahl zwischen der linearen U/f- Kennlinie (Ausgangsspannung proportional zur Drehfeldfrequenz) und der quadratischen U/f- Kennlinie ("Lüfterkennlinie" mit quadratisch zur Drehfeldfrequenz steigender Ausgangsspannung), wobei der Bezugspunkt die Knickfrequenz ist.

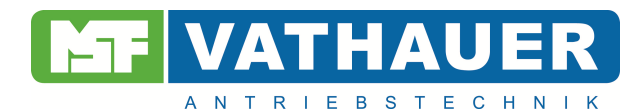

Als dritte Auswahlmöglichkeit besteht die Möglichkeit der Vectorregelung.

#### **8.2. Motornennstrom**

Eingabe des auf dem Typenschild des angeschlossenen Drehstrommotors angegebenen Motornennstrom.

#### **8.3. Motor Cos** ϕ

Eingabe des auf dem Typenschild des angeschlossenen Drehstrommotors angegebenen Leistungsfaktor Cos. ϕ.

#### **8.4. P- Anteil**

Einstellung des P- Anteils des PI- Reglers.

## **8.5. I- Anteil**

Einstellung des I- Anteils des PI- Reglers

**Hinweis**: Um eine korrekte Funktion des Frequenzumrichters sicherzustellen muss der Motornennstrom, der Leistungsfaktor Cos  $\varphi$  und die Motornennfrequenz dem auf dem Typenschild des angeschlossenen Motors entsprechen!

# **9. Einstellungen**

#### **9.1. Taktfrequenz**

Frequenz, mit der der Wechselrichter des Leistungsteil getaktet wird. Folgende Werte sind möglich: 2, 4, 8 und 16kHz.

**Hinweis**: Mit Ausnahme der 16kHz macht sich die Taktfrequenz als mehr oder weniger lautes Nebengeräusch bemerkbar. Je niedriger die Taktfrequenz ist, desto niedriger ist der Schaltverlust im Leistungsteil und damit die Erwärmung des Umrichters. Beste Motorlaufeigenschaften werden ab einer Taktfrequenz von 2kHz erreicht. Die Taktfrequenz von 16kHz sollte wegen der starken Erwärmung des Umrichters nur in Ausnahmefällen genutzt werden. Wird diese gewählt, so ist für eine ausreichende Belüftung des Umrichters zu sorgen. Eventuell ist eine Leistungsreduzierung vorzunehmen.

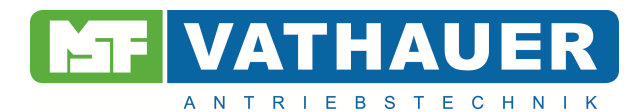

# **9.2. Art der Sollwertvorgabe**

Die Sollwertvorgabe kann wahlweise erfolgen durch die Vorgabe folgender Parameter:

- Einer Leitspannung von 0-10V, 10-0V, +10- -10V, -10- +10V, 2-10V, 10-2V, 5-10V, 10-5V.
- Eines eingeprägten Stromes von 0-20mA, 20-0mA, 4-20mA, 20-4mA.
- Mittels PC über die Schnittstelle.
- Mittels dem Bediendisplay.

Neben der Menüeinstellung der Sollwertvorgabe **muss** die Einstellung zusätzlich mittels des DIP-Schalters auf dem I/O- Modul nach der folgenden Tabelle eingestellt werden.

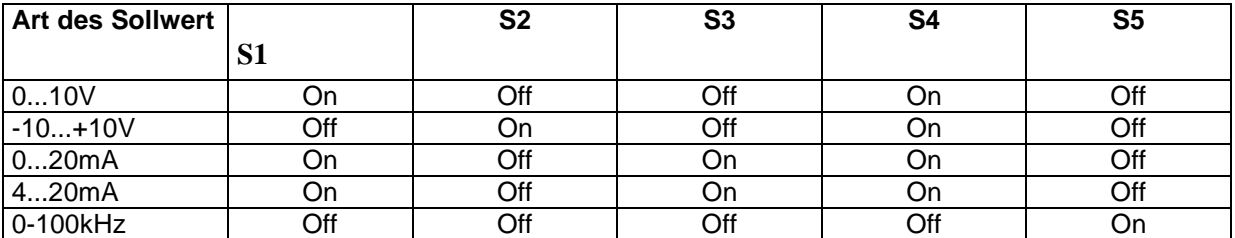

Egal welche Sollwertvorgabe gewählt wird, der Sollwerteingang des Umrichters **muss** beschaltet werden!

#### **9.3. Sollwertoffset**

Vorgabe eines Offset um z.B. Störeinflüsse zu kompensieren.

In den folgenden zwei Diagrammen wird gezeigt, wie die Ursprungskennlinie mittels positivem oder negativem Offset beeinflusst wird.

Die Einstellung des Sollwertoffset erfolgt in Schritten von 0,1Hz.

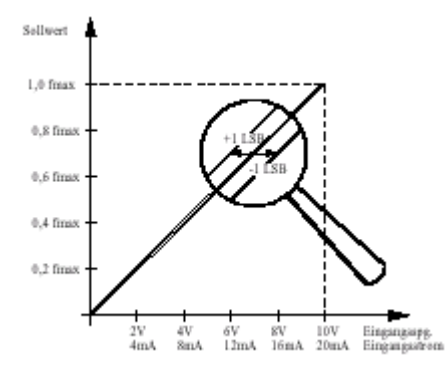

Bild 9.3.1 Sollwert- Offset bei 0-10V, 0-20mA Sollwertvorgabe

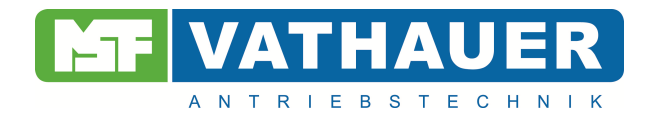

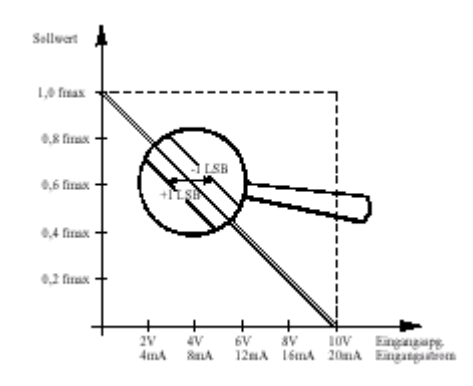

Bild 9.3.2 Sollwert- Offset bei 10-0V, 20-0mA Sollwertvorgabe

#### **9.4. Sollwerthysterese**

Die Sollwerthysterese dient zur Stabilisierung der vorgegebenen Drehfeldfrequenz.

## **9.5. Ausblendfrequenz, Bereich der Ausblendfrequenz**

Um Resonanzerscheinungen in Antriebssystemen zu unterdrücken kann ein Frequenzbereich definiert werden, in denen kein stationärer Betrieb möglich ist. Die Festlegung eines Frequenzbereiches erfolgt mittels der Programmierung einer Ausblendfrequenz von +- 2Hz. Eine Sollwertvorgabe innerhalb dieses Bereiches führt gemäß dem nachstehenden Diagramm zu einem Istwert oberhalb bzw. unterhalb der Grenzfrequenz.

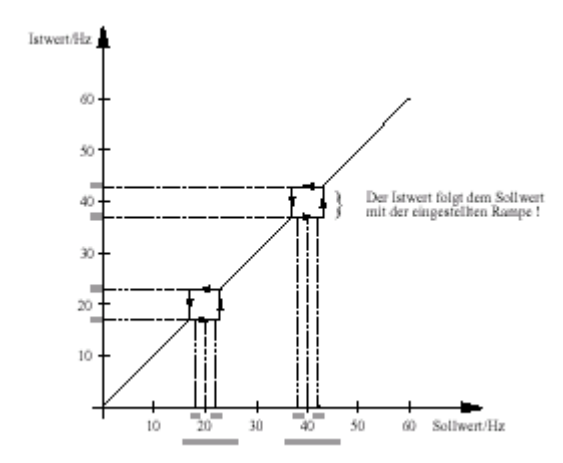

Bild 9.5.1 Drehfeldfrequenz bei Verwendung der Ausblendfrequenz

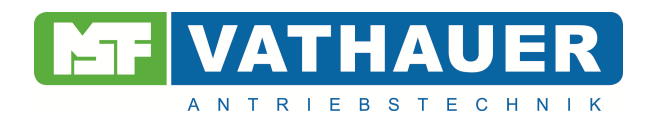

#### **9.6. I²t- Strom**

Die I²t- Funktion dient der Vermeidung einer thermischen Überlastung des Motors bzw. der Vermeidung des Betriebes des Motors über längere Dauer in einem ungewollten Betriebszustand (z.B. Blockieren der Welle). Zu diesem Zweck wird der Strom eingegeben, der oberhalb des normalen Betriebszustandes liegt. Um ein Abschalten des Umrichters bei kurzzeitigen Stromspitzen zu vermeiden, muss eine dementsprechend lange Zeit eingegeben werden.

#### **9.7. Ansteuerung**

Unter diesem Menüpunkt wird die Einstellung vorgenommen, ob der Frequenzumrichter über das Eingabemodul (I/O- Modul) oder über das Bediendisplay gesteuert wird.

#### **9.8. Werkseinstellung**

Die Aktivierung der Werkseinstellung erfolgt mittels Anwahl über das Bediendisplay und bewirkt das Überschreiben aller Parameter mit werksmäßig vorgegebenen Werten.

# **10. Betriebswerte**

Der Menüpunkt "Betriebswerte" ermöglicht eine Betriebs- und Statusabfrage der folgenden einsehbaren Meldungen:

Der Menüpunkt "Betriebswerte" ermöglicht eine Betriebs- und Statusabfrage der folgenden einsehbaren Meldungen:

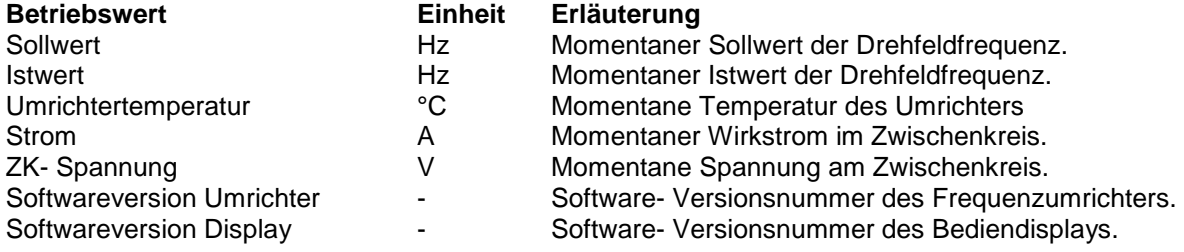

# **11. Applikationshinweise**

#### **11.1. Dynamische Bremsung mit einem Bremschopper**

Der integrierte Bremschopper mit integriertem Bremswiderstand ermöglicht eine dynamische Bremsung von großen Massen, ohne ein Abschalten des Umrichters auszulösen. Beim Abbremsen einer Schwungmasse mit relativ kurzer Tieflaufzeit (Bremszeit) wirkt die Massenträgheit des gesamten Antriebs als generatorisches Moment.

Dieser Bremsbetrieb ist gleichbedeutend mit einer Energierückspeisung des Antriebs. Das hat zur Folge, dass die Zwischenkreisspannung bis zum Erreichen der Überspannungsabschaltung ansteigt.

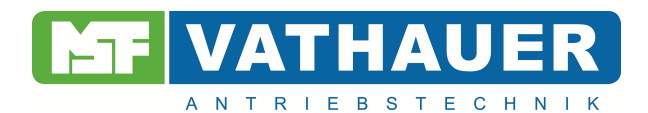

Wird die Bremsenergie in einem Widerstand in Wärme umgesetzt, kann ein Abschalten verhindert werden.

Der Bremschopper vergleicht die Zwischenkreisspannung mit einer Referenzspannung, die unterhalb des Überspannungsabschaltpegels liegt. Die Überschreitung der Referenzspannung führt zum Einschalten eines Leistungstransistors, der den Bremswiderstand an die Zwischenkreisspannung schaltet. Dadurch wird die vom Motor gelieferte Energie in Wärme umgesetzt.

In Abhängigkeit von der Einschaltdauer (ED) der Bremswiderstände kann die Bremsleistung berechnet werden. Somit besteht die Möglichkeit einer individuellen Anpassung des Bremschoppers an den Antrieb.

#### **Empfehlung für die Auswahl von Bremswiderständen**

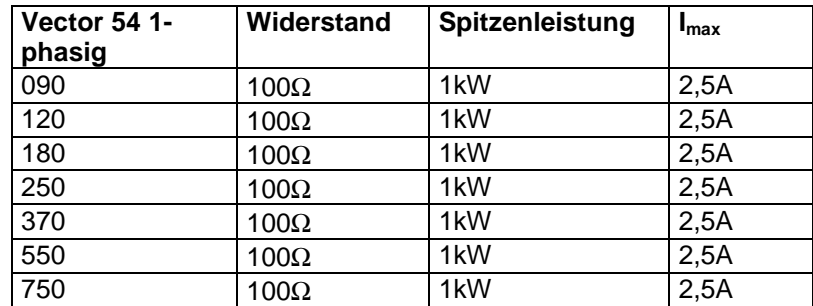

Die eingesetzten Widerstände müssen für den Strom und die Spitzenleistung geeignet sein. Die Spannungsfestigkeit der Widerstände muss 1000V betragen.

Die erforderliche mittlere Bremsleistung errechnet sich aus der Spitzenleistung und der Einschaltdauer des Choppers.

> Nennleistung (W)= Einschaltdauer ED (s) \* Spitzenleistung (W) Zykluszeit (s)

In der Praxis hat sich gezeigt das für die meisten Anwendungen Widerstände mit einer Nenn-Dauerleistung von 60W ausreichend sind.

#### **11.2. Motorschutz**

Bei Umrichterspeisung von Drehstromasynchron- Normmotoren ergeben sich, trotz hochwertigster Sinusmodulation, Zusatzverluste im Motor, die schon bei der Nenndrehzahl eine Leistungsabminderung erfordern, deren Ausmaß im wesentlichen von der Ausnutzung der Temperaturgrenzen des Motors abhängt.

Bei Antrieben mit quadratischem Gegenmoment (z.B. Lüfter) und 50Hz als maximale Drehfeldfrequenz liegt die Abminderung in der Regel bei 0- 10%.

Bei Antrieben mit konstantem Gegenmoment (Kompressoren, Förderbänder usw.) ist die Abminderung in Abhängigkeit vom Verstellbereich entsprechend größer zu wählen.

Um einen sicheren Betrieb eines Motors zu gewährleisten, muss das stationäre Lastmoment im Verstellbereich unterhalb der Dauerbetriebskennlinie des Motors liegen. Während des Betriebes und des Anlaufens ist der Antrieb kurzzeitig in der Lage, Drehmomente entsprechend der Strombegrenzung des Umrichters abzugeben. Das maximale Drehmoment unterhalb von 10Hz wird im wesentlichen von der Einstellung der Spannungsanhebung (statischer Boost) bestimmt. Ein

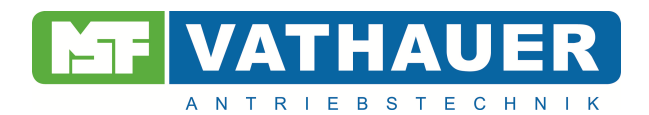

Dauerbetrieb im unteren Drehfeldfrequenzbereich (bis 15Hz) kann bei einer überhöhten Boost-Einstellung zur Überhitzung des Motors führen.

Ein umfassender thermischer Schutz des eigenbelüfteten Motors ist mittels im Motor eingebauter Temperaturfühler (z.B. Kaltleiter oder Bimetallschalter) erreichbar. Für Drehzahlen oberhalb 120% der Nenndrehzahl ist die Eignung des Motors zu prüfen.

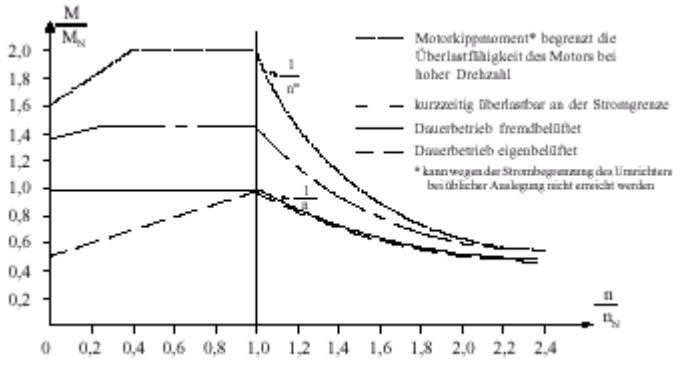

Bild 11.2.1 Betriebskennlinien einer frequenzgesteuerten Asynchronmaschine

# **12. Technische Daten**

## **12.1. Elektrische Daten**

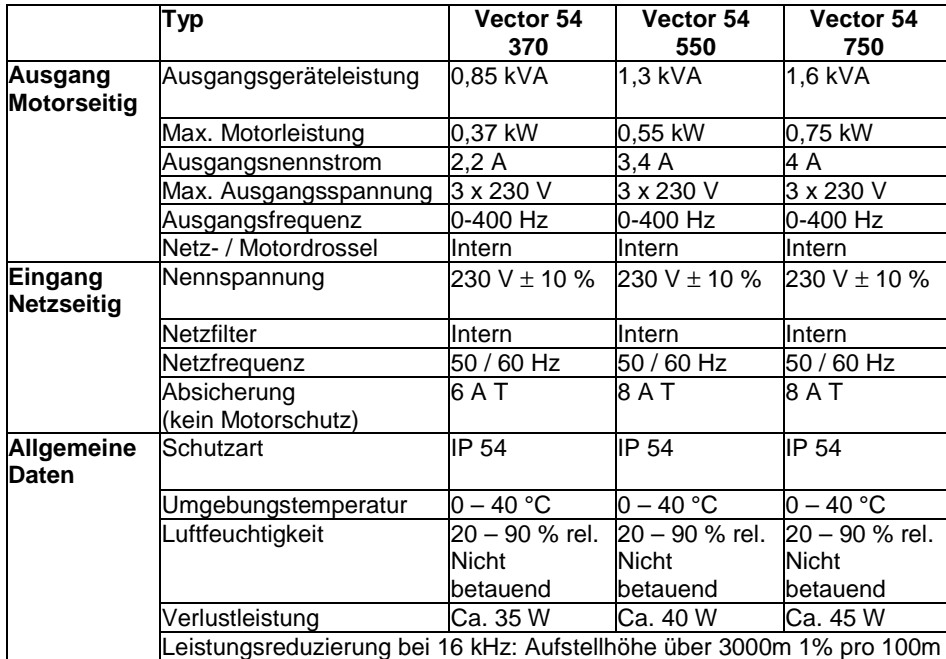

#### **Hinweis zum Netzfilter und FI- Schutzschalter:**

Die durch das Netzfilter bedingten Ableitströme können zur Auslösung des Fehlerstrom-Schutzschalters führen.

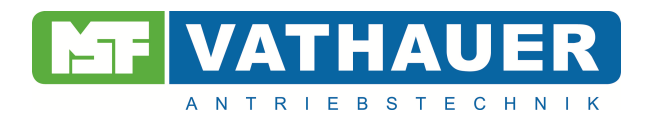

## **12.2. Abmessung**

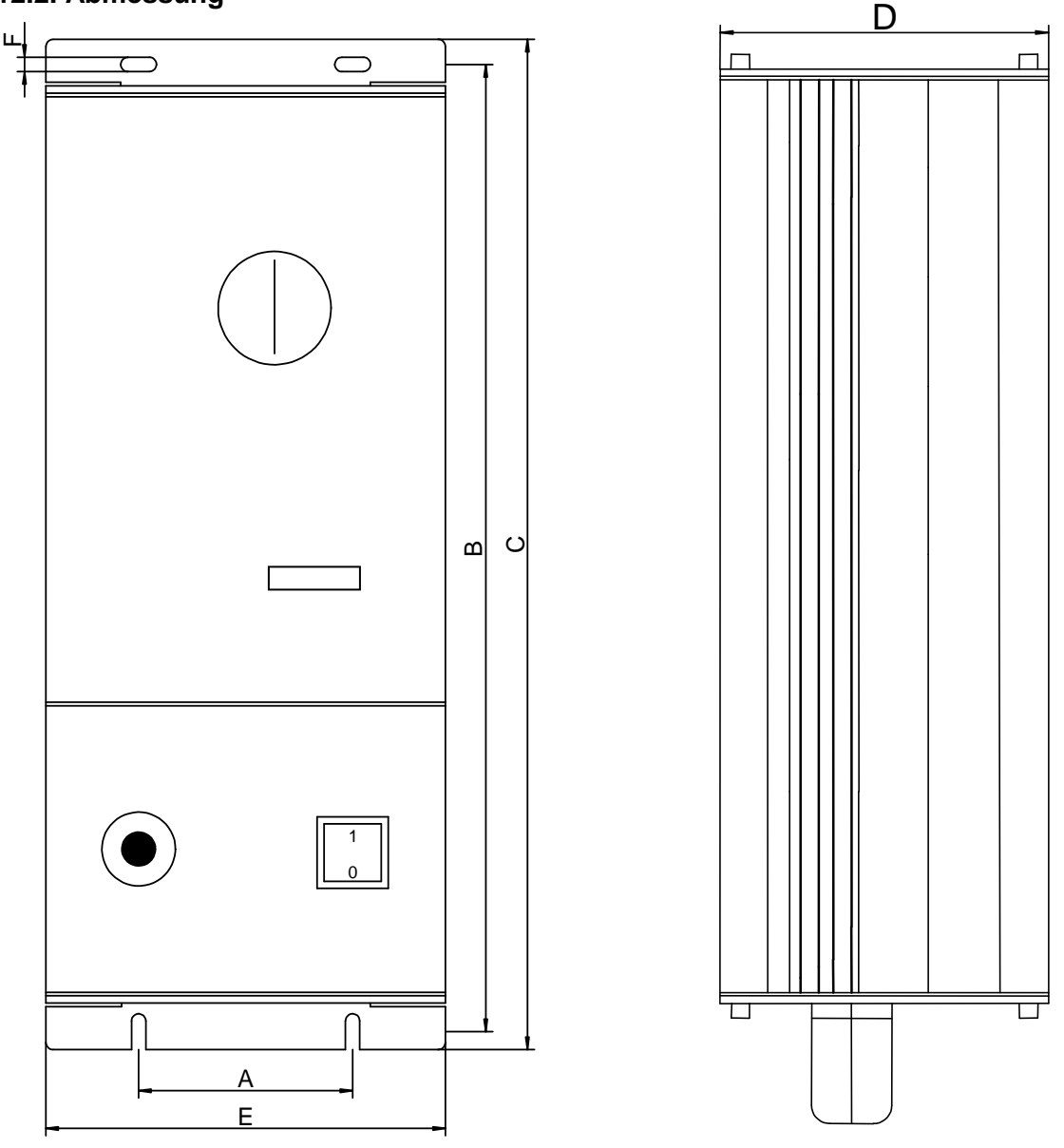

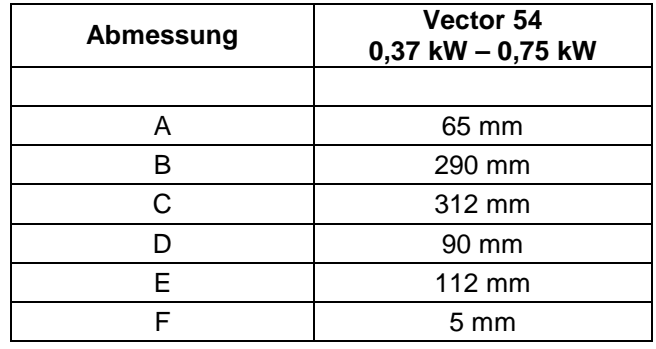

Fax: ++49 (0) 5231-66856<br>www.msf-technik.de

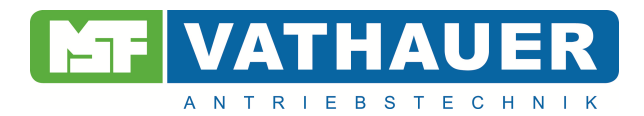

# **13. Anhang**

# **13.1. Parametersatz 1 und 2**

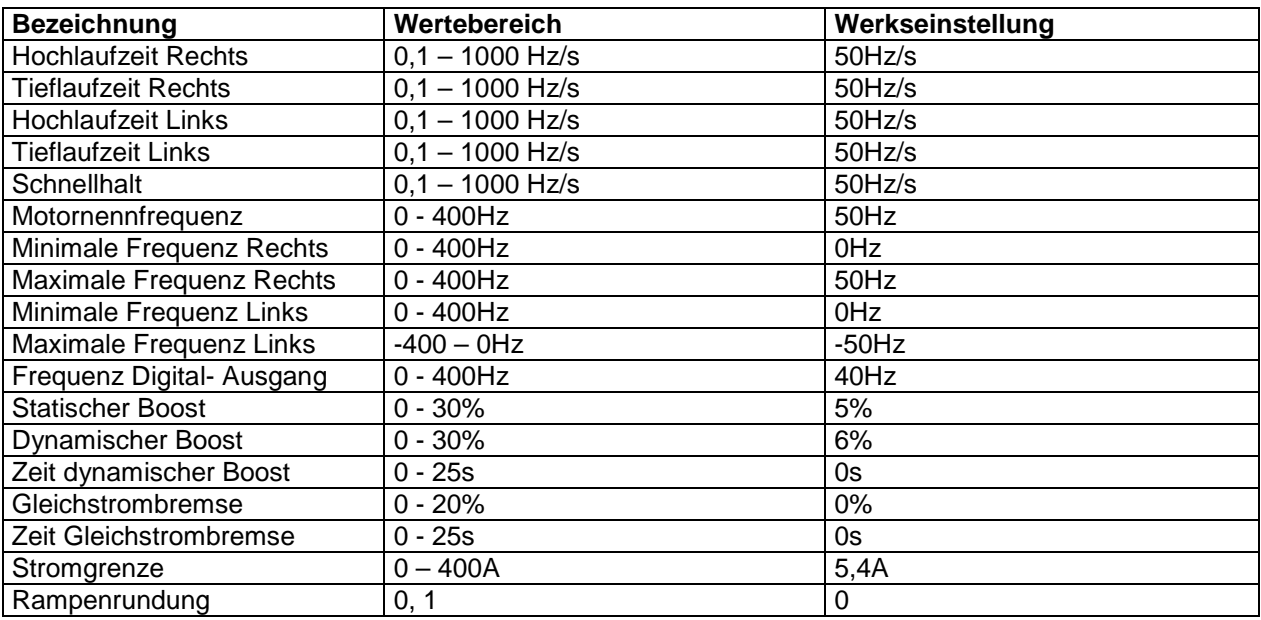

# **13.2. Ein- und Ausgänge**

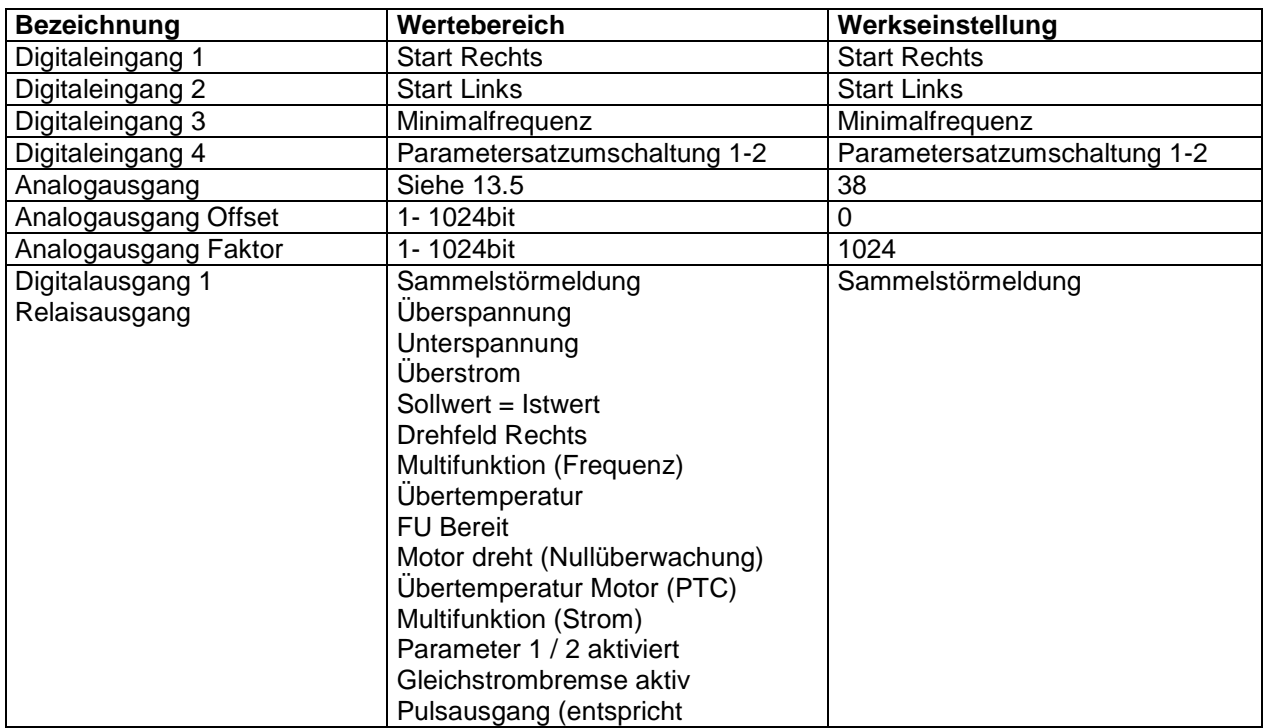

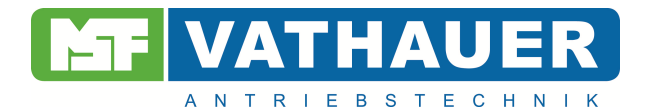

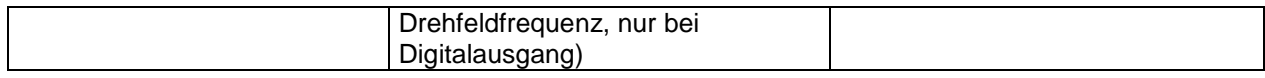

# **13.3. Reglerwerte**

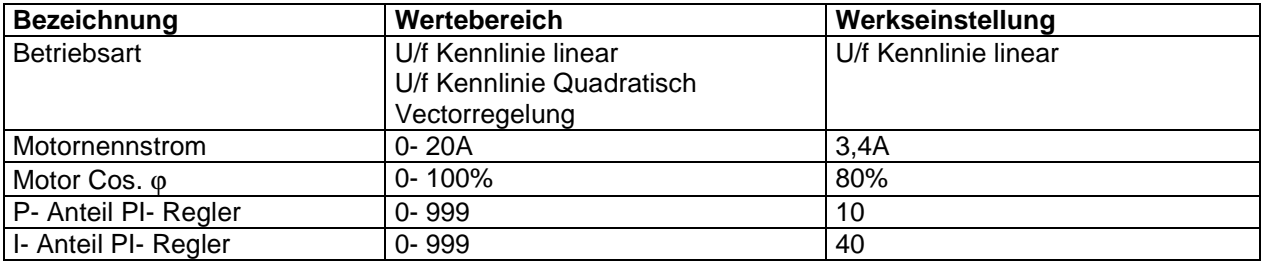

#### **13.4. Einstellungen**

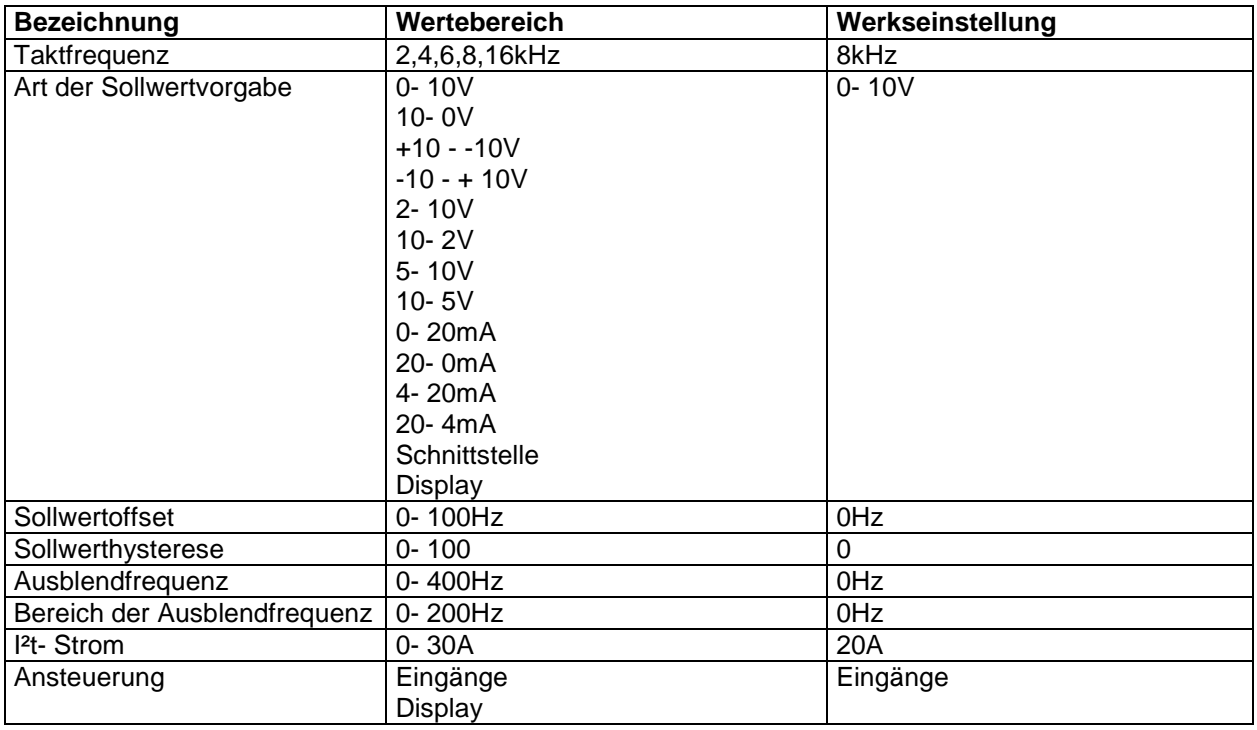

## **13.5. Analogausgang**

Die folgende Tabelle gibt die Adresse und die damit verbundene Funktion des Analogausgangs wieder.

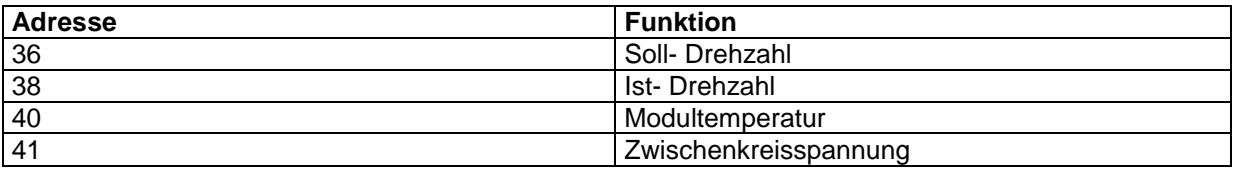

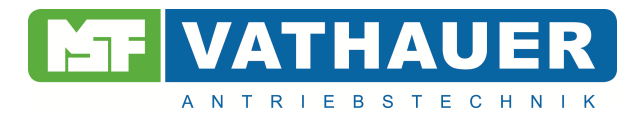

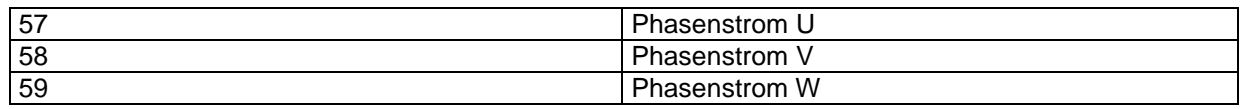

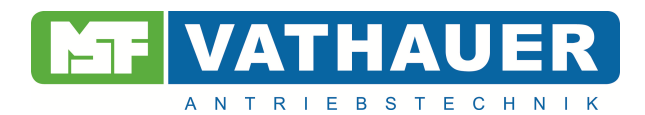

# **13.6 Klemmenbelegung Inkrementalgebermodul**

Die folgende Tabelle gibt die Anschlussbelegung des Inkrementalgebermoduls wieder.

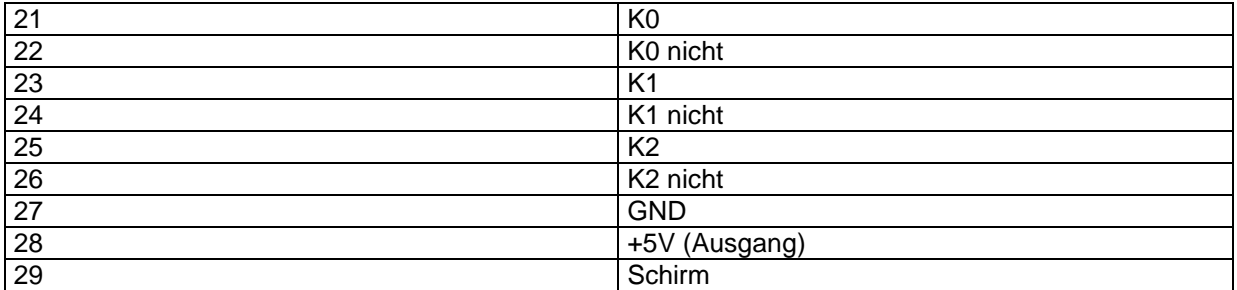

Wichtig! Bei Anschluss des Motors ist auf die korrekte Phasenlage zu achten! Ist der Motor korrekt angeschlossen, bringt die Welle bei geschalteter Freigabe ein Gegenmoment auf. Bei falscher Phasenlage und geschalteter Freigabe lässt sich die Welle manuell drehen.